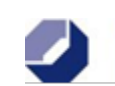

## **Nur von der Hwk auszufüllen**

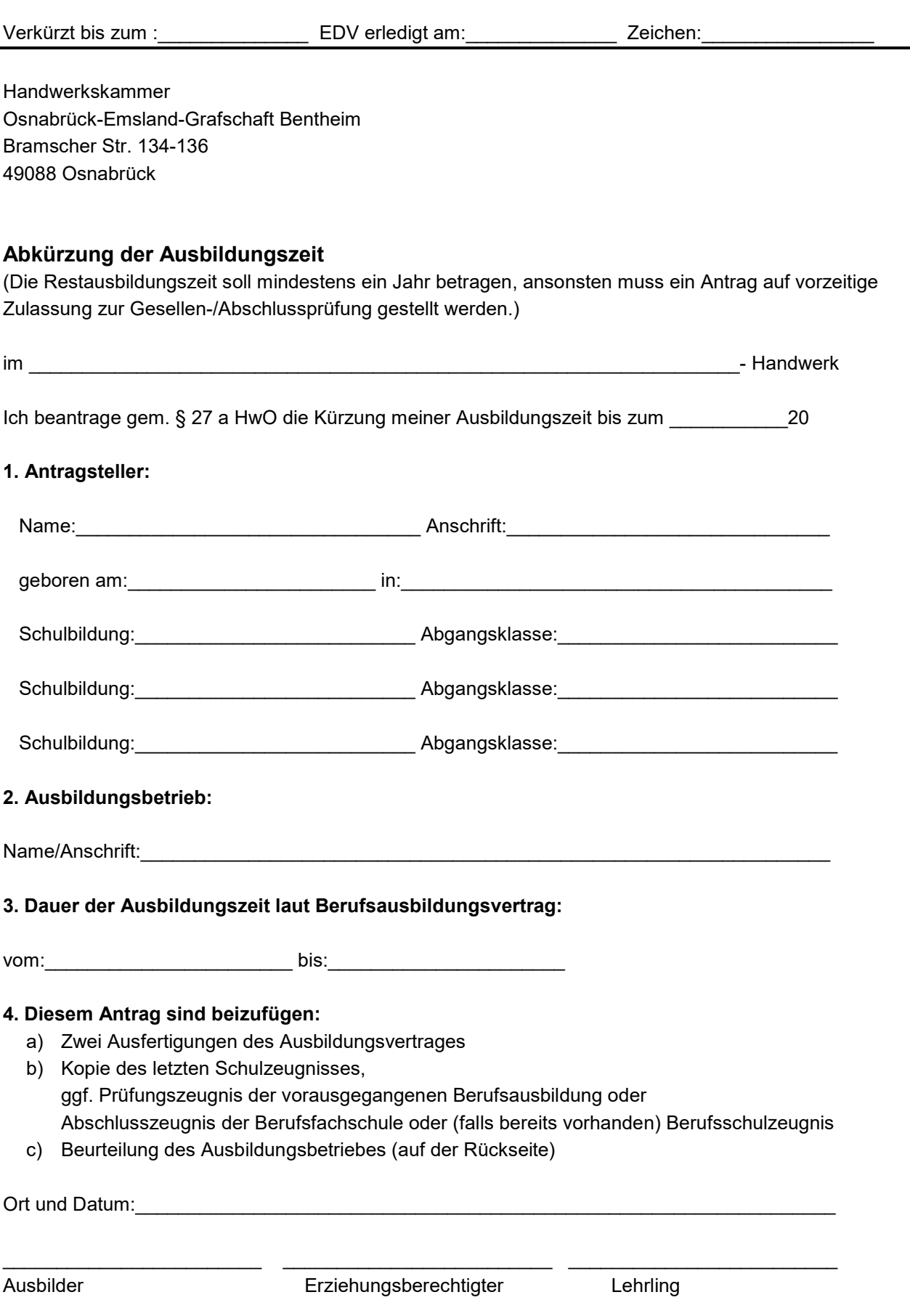

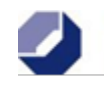

## **Stellungnahme des Ausbildungsbetriebes**

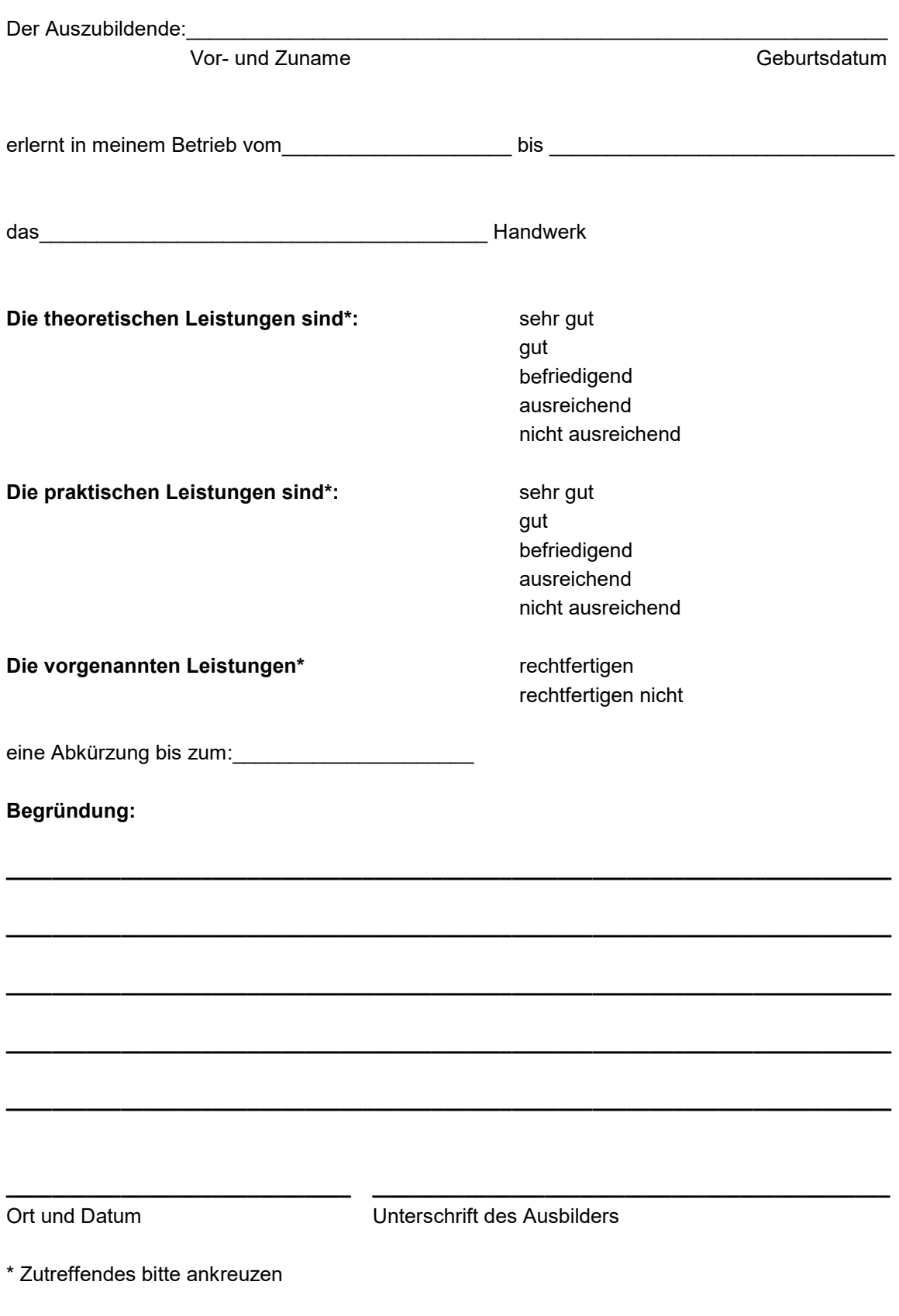